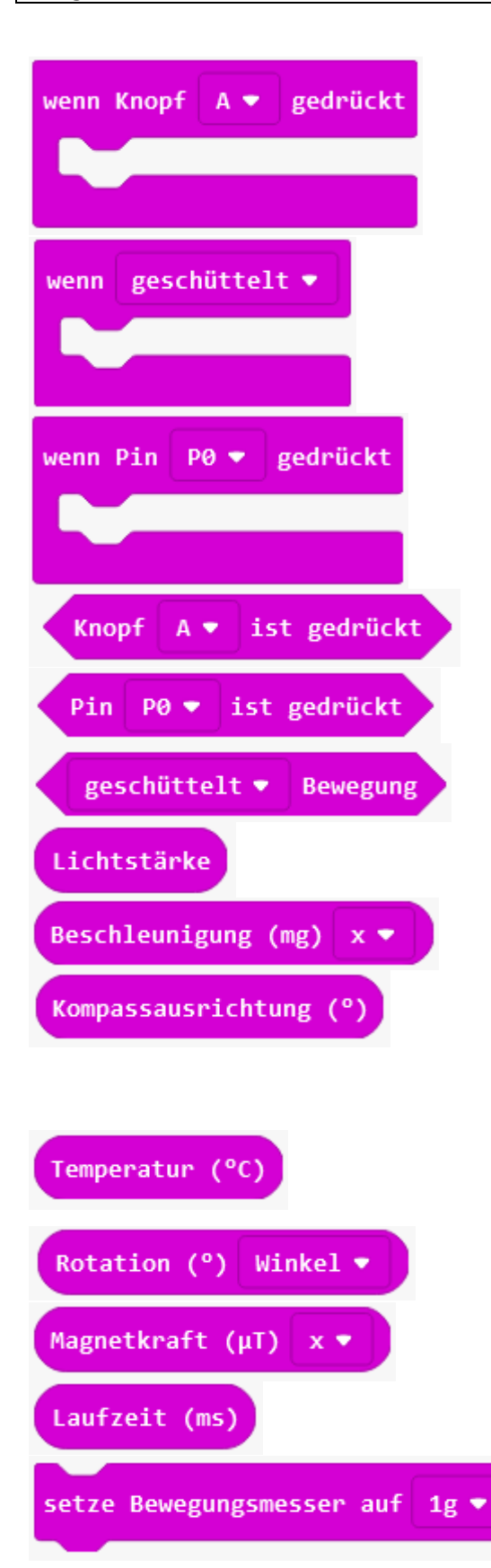

Mache etwas, wenn eine Taste (A oder B oder A und B) gedrückt und wieder losgelassen wird. Wird diese Funktion in der Simulation verwenden, klickt man auf die Schaltflächen auf dem Bildschirm anstelle der Schaltflächen im micro:bit.

Mache etwas, wenn eine Geste gemacht wird (z.B. schütteln) In der Simulation kann das Beispielbord in der Lage verändert werden.

Mache etwas, wenn die Pins 0 oder 1 oder 2 gegen Masse (GND)verbunden werden. Auch die Berührung mit den Händen ist dabei möglich. In der Simulation kann auf den entsprechenden Pin (0,1,2) gedrückt werden.

Übergibt den Tastaturstatus, ob Taste gedrückt oder nicht gedrückt ist.

Ruft den Pinzustand (gehalten oder nicht) ab.

Testet, ob eine Bewegung erkannt wurde.

Liest die Lichtintensität auf dem LED Bildschirm im Bereich von 0 (dunkel bis 255 (hell) aus.

Zeigt den Beschleunigungswert in Milli-Erdanziehung (wenn micro:Bit flach liegt -> x=0, y=0, z=1024)

Findet heraus, in welche Richtung auf einem Kompass zeigt. (0 -360) Wert kann an die Anzeige oder eine Variable übergeben werden. (Der Kompass muss vor der Benutzung Kalibriert werden. Die Platine muss solange in alle Richtungen bewegt werden, bis alle 25 LED´s an sind)

Ruft die Temperatur in Grad Celsius ab.

Wert kann an die Anzeige oder eine Variable übergeben werden.

Stellt fest, wie stark micro:bit in verschiedene Richtungen geneigt wird.

Ruft den Wert der Mgnetkraft in Micro Tesla (µT) ab.

Ruft die Anzahl der Millisekunden auf, die seit dem Einschalten vergangen sind.

Legt den Stichprobenbereich des Beschleunigungssensors in Schwerkraft fest.